#### XML Technologies and Applications

Rajshekhar Sunderraman

**Department of Computer Science Georgia State University A tlanta, GA 30302 [raj@cs.gsu.edu](mailto:raj@cs.gsu.edu)**

**IV. XML Parsing APIs**

**December 2005 mber 2005**

#### **Outline**

- $\blacktriangleright$ Introduction
- ¾ XML Basics
- ¾ XML Structural Constraint Specification
	- ¾ Document Type Definitions (DTDs)
	- ¾ XML Schema
- ¾ XML/Database Mappings
- ¾ XML Parsing APIs
	- ¾ Simple API for XML (SAX)
	- ¾ Document Object Model (DOM)
- ¾ XML Querying and Transformation
	- ¾ XPath
	- ¾ XQuery
	- ¾ XSLT
- $\triangleright$  XML Applications

#### Parsers

What is a parser?

- **A program that analyses the grammatical structure of an input, with respect to a given formal grammar**
- The parser determines how a sentence can be constructed from the grammar of the language by describing the atomic elements of the input and the relationship among them

#### XML-Parsing Standards

We will consider two parsing methods that implement W3C standards for accessing XML

#### •**SAX (Simple API for XML)**

- event-driven parsing
- "serial acces s " protocol
- Read only API

#### $\bullet$ **DOM (Document Object Model)**

- convert XML into a tree of objects
- "rando m acces s " protocol
- Can update XML document (insert/delete nodes)

#### SAX Parser

- SAX = Simple API for XML
- XML is read sequentially
- •When a *parsing event* happens, the parser invokes the corresponding method of the corresponding handler
- $\bullet$  The handlers are programmer's implementation of standard Java API (i.e., interfaces and classes)
- $\bullet$ Similar to an I/O-Stream, goes in one direction

Orders Data in XML: several orders, each with several items

each item has a part number and a quantity

```
<item><pnum>10507</pnum>
                                        <quantity>1</quantity>
                                      \langleitem\rangle<item><pnum>10508</pnum>
                                        <quantity>2</quantity>
                                      </item>
                                      <item><pnum>10509</pnum>
                                        <quantity>3</quantity>
                                      </item>
                                    </items>
                                  </order>
<orders><order><onum>1020</onum>
 <takenBy>1000</takenBy>
 <customer>1111</customer>
 <recDate>10-DEC 94</recDate>
 <items><item><pnum>10506</pnum>
     <quantity>1</quantity>
   \langleitem\rangle
```
</orders>

...

...

Orders Data in XML: **Parsing Event** several orders, each with several items each item has a part number and a quantity

<orders>

**startDocument**

rder>

<onum>1020</onum>

<takenBy>1000</takenBy>

<customer>1111</customer>

<recDate>10-DEC 94</recDate>

<items>

<item>

 $<$ pnum> $10506$ </pnum>

<quantity>1</quantity>

 $\langle$ item $\rangle$ 

<item> $<$ pnum> $10507$ </pnum> <quantity>1</quantity> </item> <item> $<$ pnum> $10508$ </pnum> <quantity>2</quantity> </item> <item> $<$ pnum> $10509$ </pnum> <quantity>3</quantity> </item> </items> </order> </orders> **endDocument**

Orders Data in XML: several orders, each with several items each item has a part number and a quantity

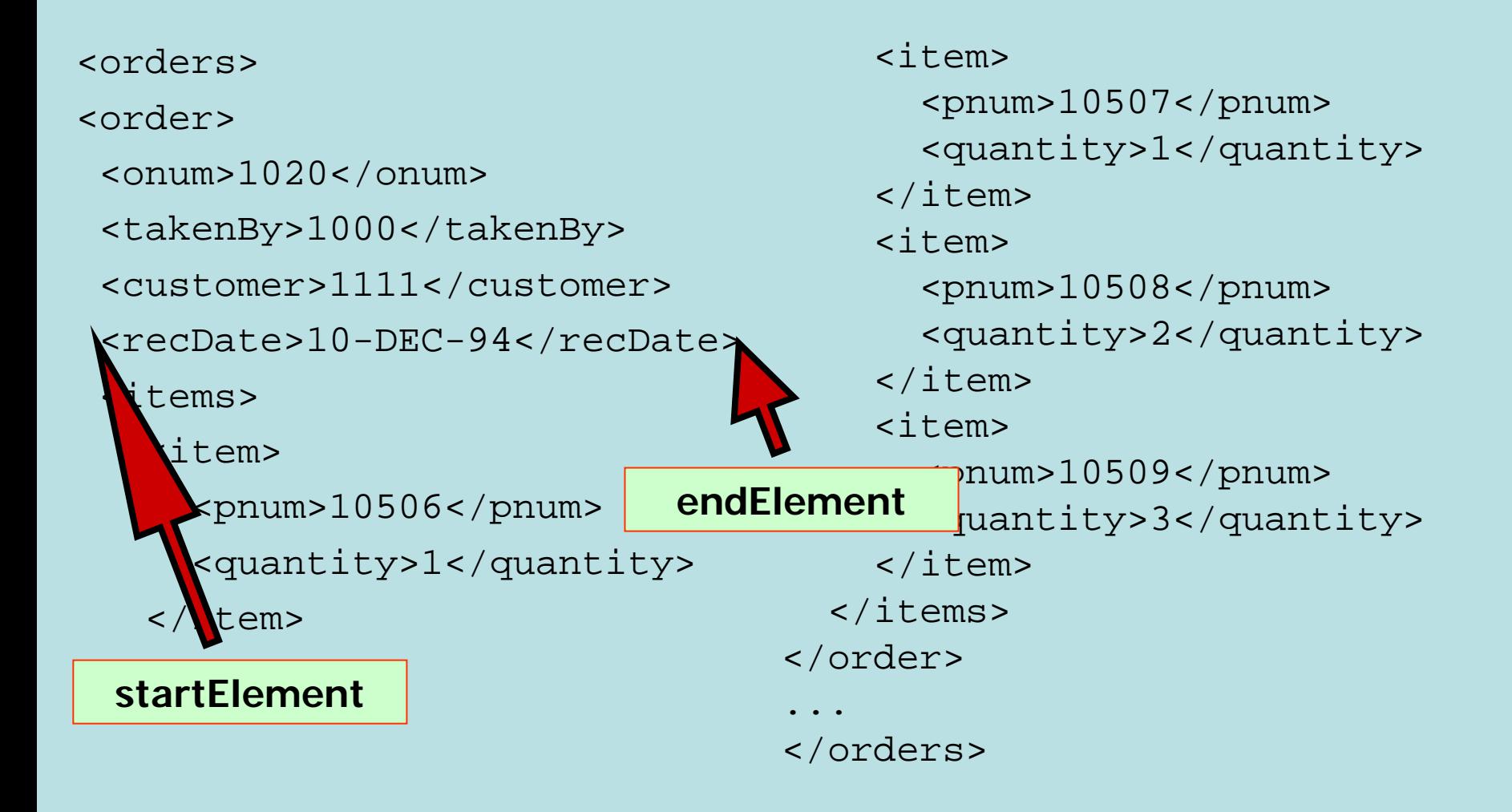

Orders Data in XML: several orders, each with several items

each item has a part number and a quantity

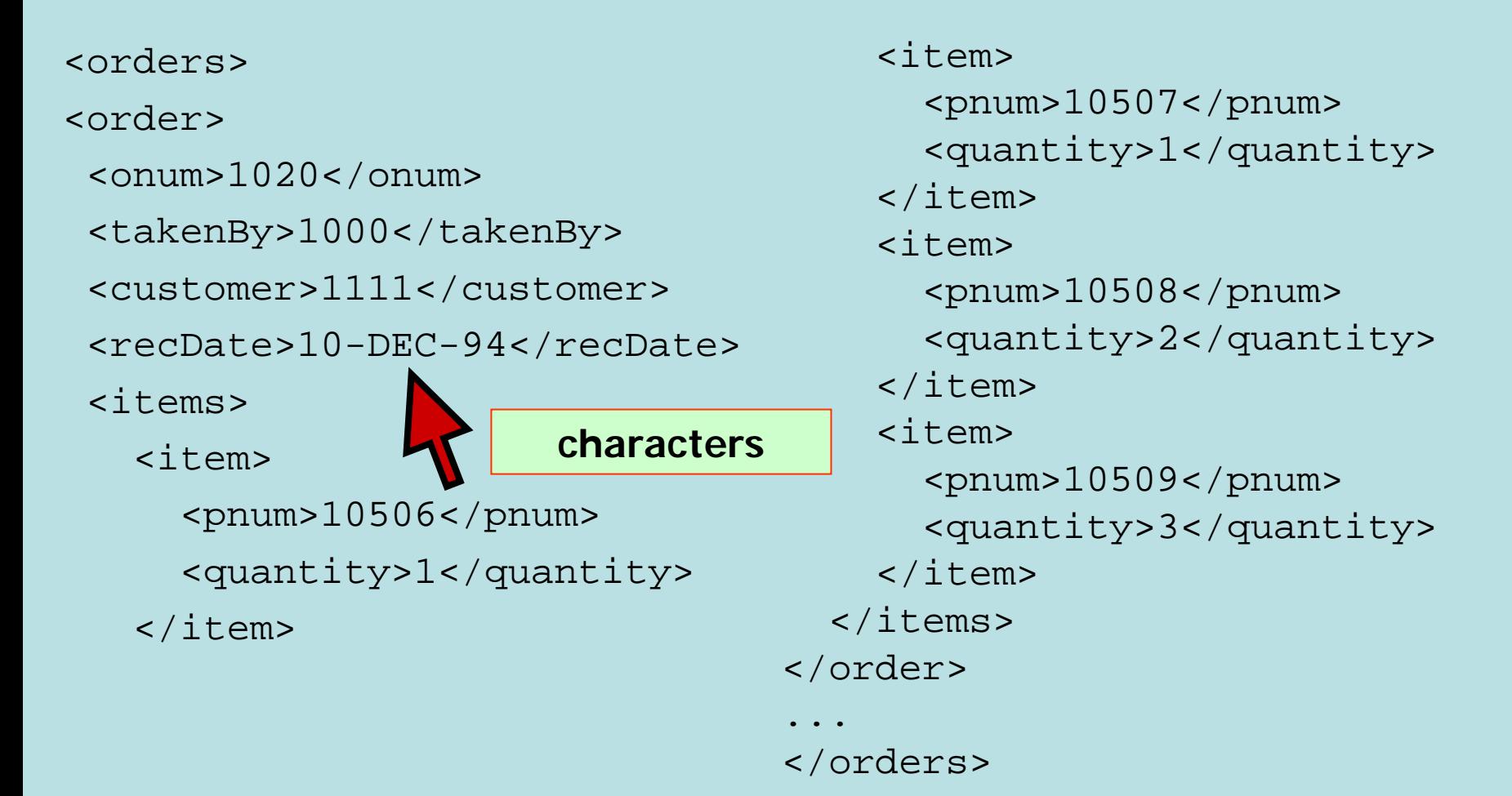

# SAX Parsers

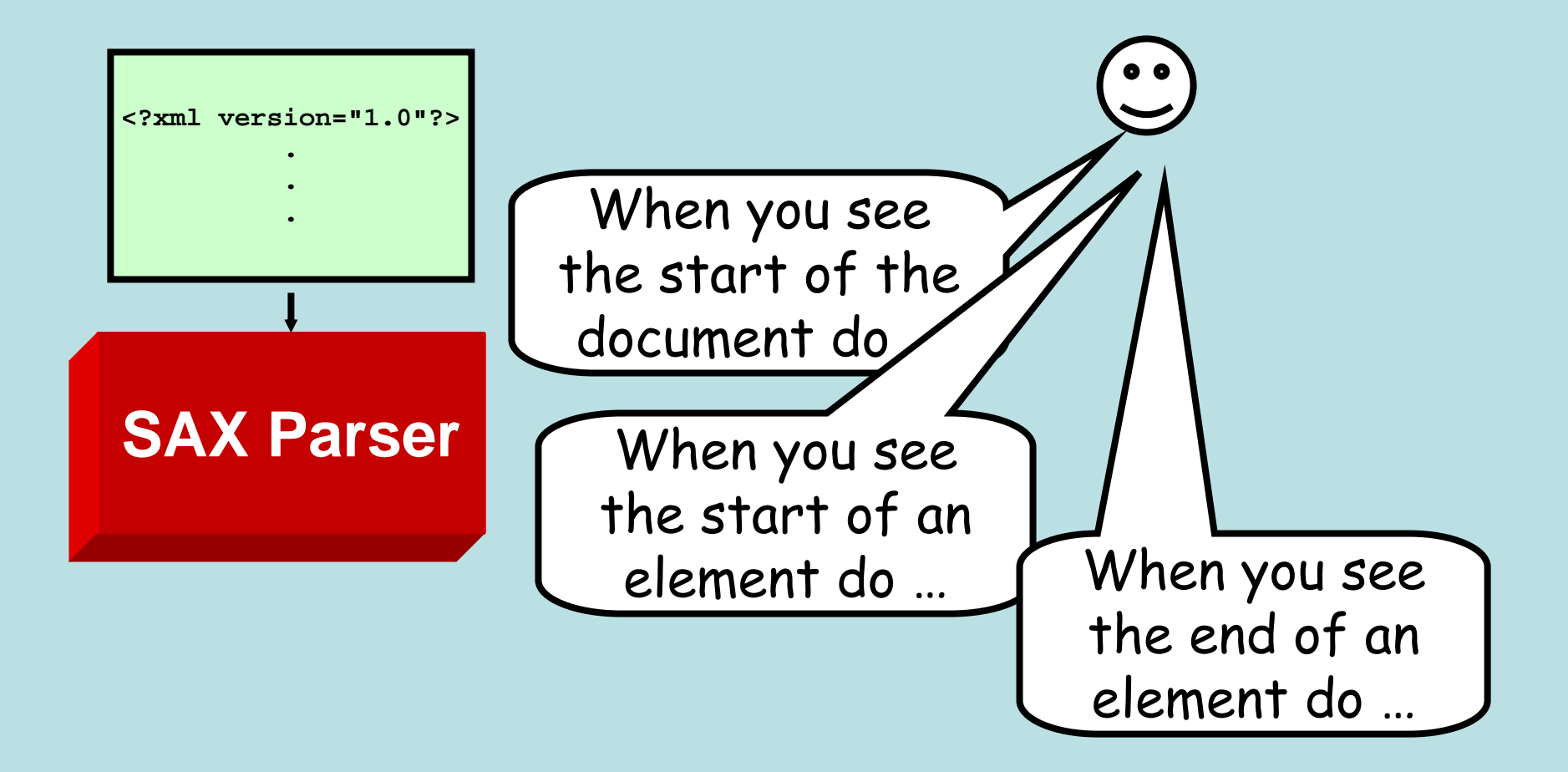

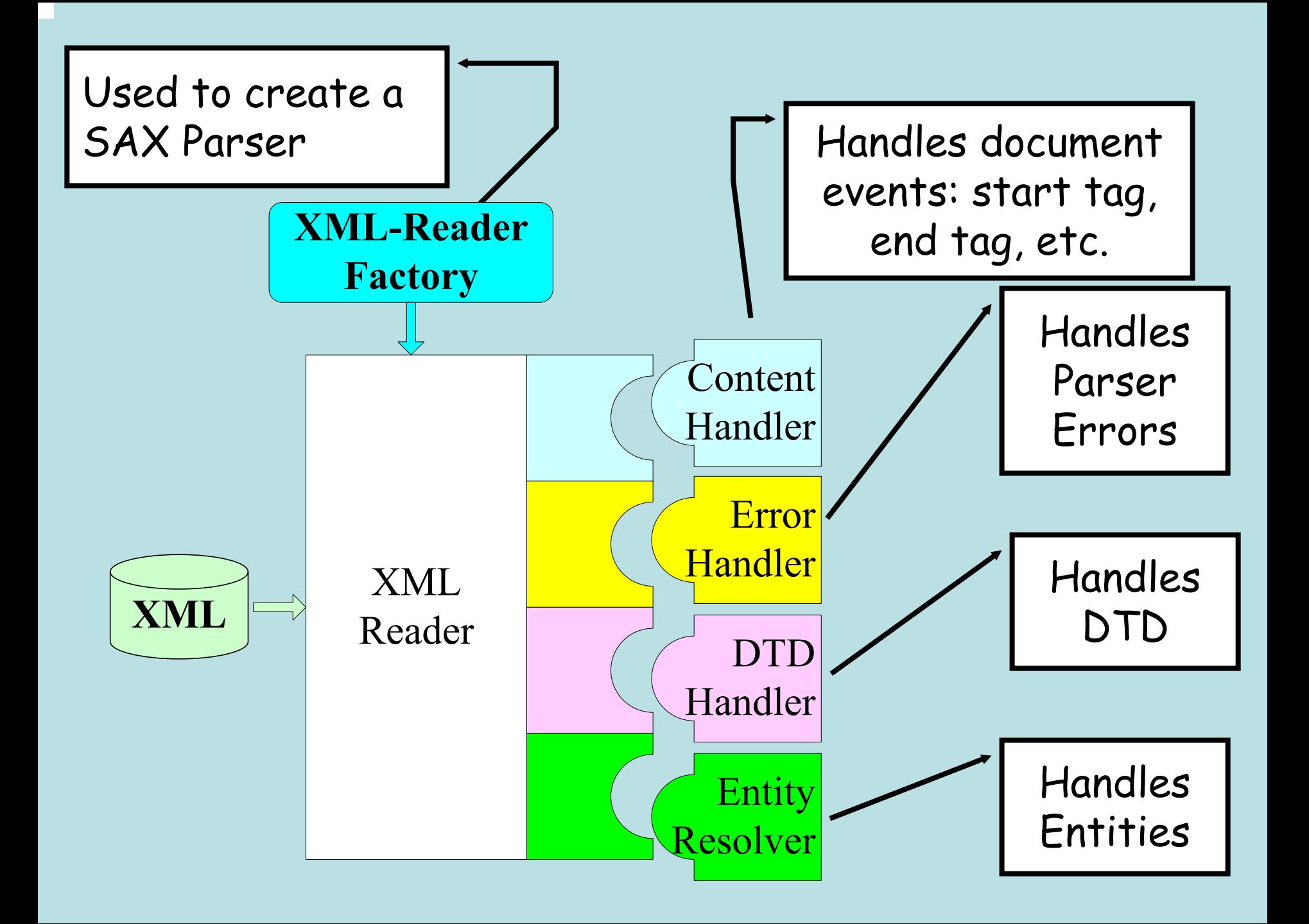

#### SAX API

Two important classes in the SAX API: SAXParser and HandlerBase.

A new SAXParser object is created by:

```
public SAXParser()
```
Register a SAX handler with the parser object to receive notifications of various parser events by:

public void setDocumentHandler(DocumentHandler h)

A similar method is available to register an error handler:

public void setErrorHandler(ErrorHandler h)

#### SAX API - Continued

- •The HandlerBase class is a default base class for all handlers.
- •It implements the default behavior for the various handlers.
- • Application writers extend this class by rewriting the following event handler methods:

public void startDocument() throws SAXException public void endDocument() throws SAXException public void startElement() throws SAXException public void endElement() throws SAXException public void characters() throws SAXException public void warning() throws SAXException public void error() throws SAXException

#### Creating a SAX Parser

```
import org.xml.sax.*;
import oracle.xml.parser.v2.SAXParser;
public class SampleApp extends HandlerBase
{
  // Global variables declared here
  static public void main(String [] args){
    Parser parser = new SAXParser();
    SampleApp app = new SampleApp();
   parser.setDocumentHandler(app);
   parser.setErrorHandler(app);
    try {
      parser.parse(createURL(args[0]).toString());
    } catch (SAXParseException e) {
        System.out.println(e.getMessage());
      }
  }
```
}

## SAX API – Sample Application

Write a SAX Parser that reads the orders.xml file and extracts the various data items and creates SQL insert statements to insert the data into a relational database table.

```
//Global Variables
Vector itemNum = new Vector();
int numberOfRows, numberOfItems;
String elementEncountered, orderNumber, takenBy,
       customer, receivedDate, partNumber, quantity;
//elementEncountered holds most recent element name
public void startDocument() throws SAXException {
  //Print SQL comment, initialize variable
  System.out.println("--Start of SQL insert Statements");
  itemNum.setSize(1);
  numberOfRows = 0;
}//end startDocument
```
## SAX API – Sample Application continued

```
public void startElement(String name, 
             AttributeList atts) throws SAXException {
  elementEncountered = name;
  if (name.equalsIgnoreCase("items")) {
    numberOfItems = 0;
  }//end if statement
}//end startElement
public void characters(char[] cbuf, int start, int len) {
  if (elementEncountered.equals("orderNumber")
    orderNumber = new String(cbuf,start,len);
  else if(elementEncountered.equals("takenBy")) {
   takenBy = new String(cbuf, start, len);
  ...
```
}//end characters

## SAX API – Sample Application continued

```
public void endElement(String name) throws SAXException{
  if (name.equalsIgnoreCase("item")) {
    numberOfItems++;if (numberOfItems == 1) { // first item; create orders row
      System.out.println(
        "insert into orders values('"+
           orderNumber +"','"+ customer +"','"+
           takenBy +"','"+ receivedDate +"','null');");
      }
      System.out.println("insert into odetails values('"+
          orderNumber +"','"+ partNumber +"','"+
          quantity +"');");
  }//end if statement
  if (name.equalsIgnoreCase("items")) {
    System.out.println("--------");
  }
}//end endElement
```
#### SAX API – Sample Application continued

```
public void endDocument(){
  System.out.println("End of SQL insert statements.");
}//end endDocument
```

```
public void warning(SAXParseException e)
              throws SAXException {
  System.out.println("Warning:"+ e.getMessage());
}
```

```
public void error(SAXParseException e) 
              throws SAXException{
  throw new SAXException(e.getMessage());
}
```
#### DOM Parser

- $\bullet$ DOM = Document Object Model
- •Parser creates a tree object out of the document
- $\bullet$  User accesses data by traversing the tree
	- The tree and its traversal conform to a W3C standard
- The API allows for constructing, accessing and manipulating the structure and content of XML documents

```
<?xml version="1.0"?>
<!DOCTYPE countries SYSTEM "world.dtd">
<countries><country continent="&as;">
    <name>Israel</name>
    <population year="2001">6,199,008</population>
    <city capital="yes"><name>Jerusalem</name></city>
    <city><name>Ashdod</name></city>
  </country>
  <country continent="&eu;">
    <name>France</name>
    <population year="2004">60,424,213</population>
  </country>
</countries>
```
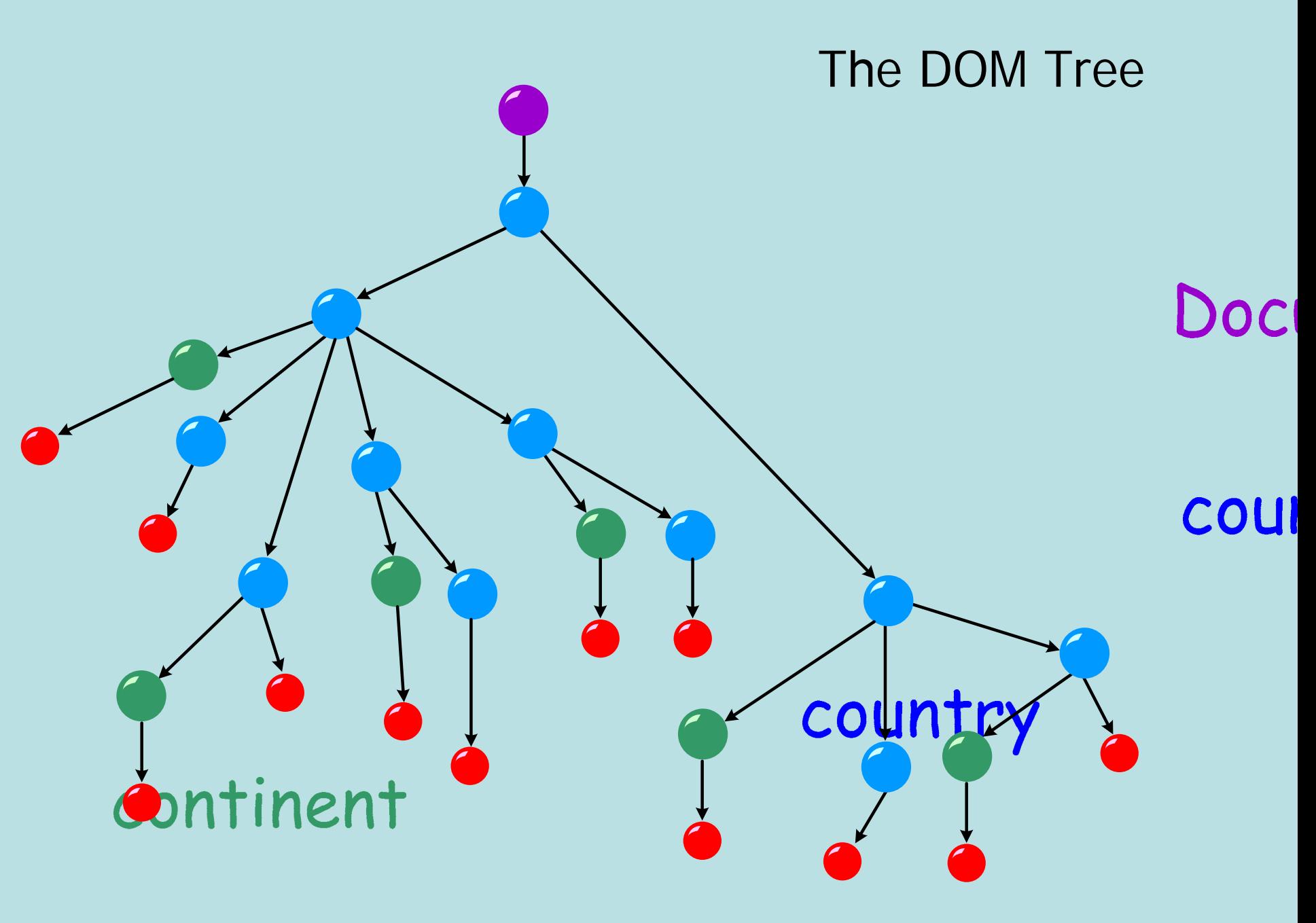

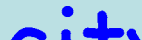

# Using a DOM Tree

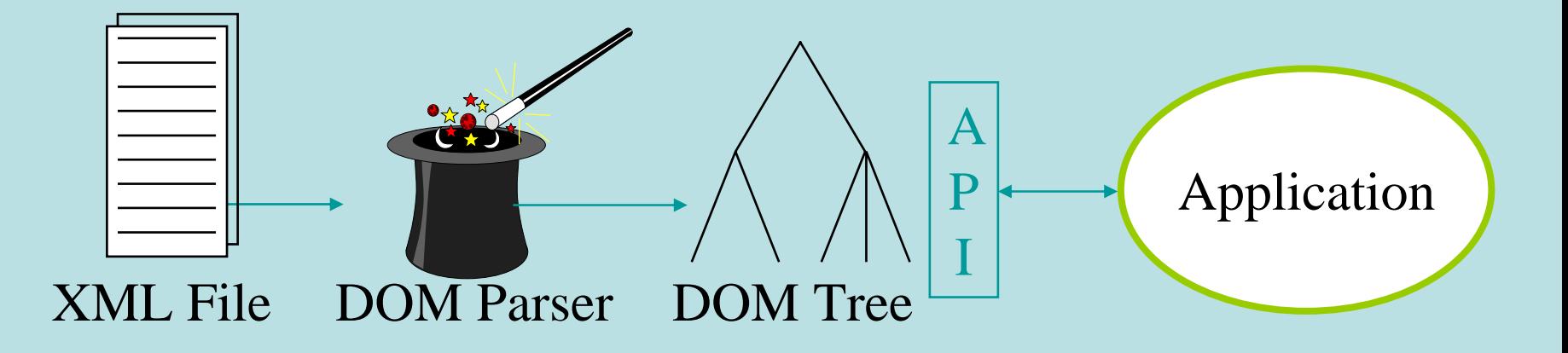

#### The Node Interface

#### $\triangleright$  The nodes of the DOM tree include

- ≻ a special root (denoted *document*)
- $\triangleright$  element nodes
- $\triangleright$  text nodes and CDATA sections
- $\triangleright$  attributes
- $\triangleright$  comments
- $\triangleright$  and more ...

¾Every node in the DOM tree implements the **Node** interface

#### Node Navigation

- ¾Every node has a specific location in tree
- ¾ **Node** interface specifies methods for tree navigation
	- ¾ **Node getFirstChild();**
	- ¾ **Node getLastChild();**
	- ¾ **Node getNextSibling();**
	- ¾ **Node getPreviousSibling();**
	- ¾ **Node getParentNode();**
	- ¾ **NodeList getChildNodes();**
	- ¾ **NamedNodeMap getAttributes()**

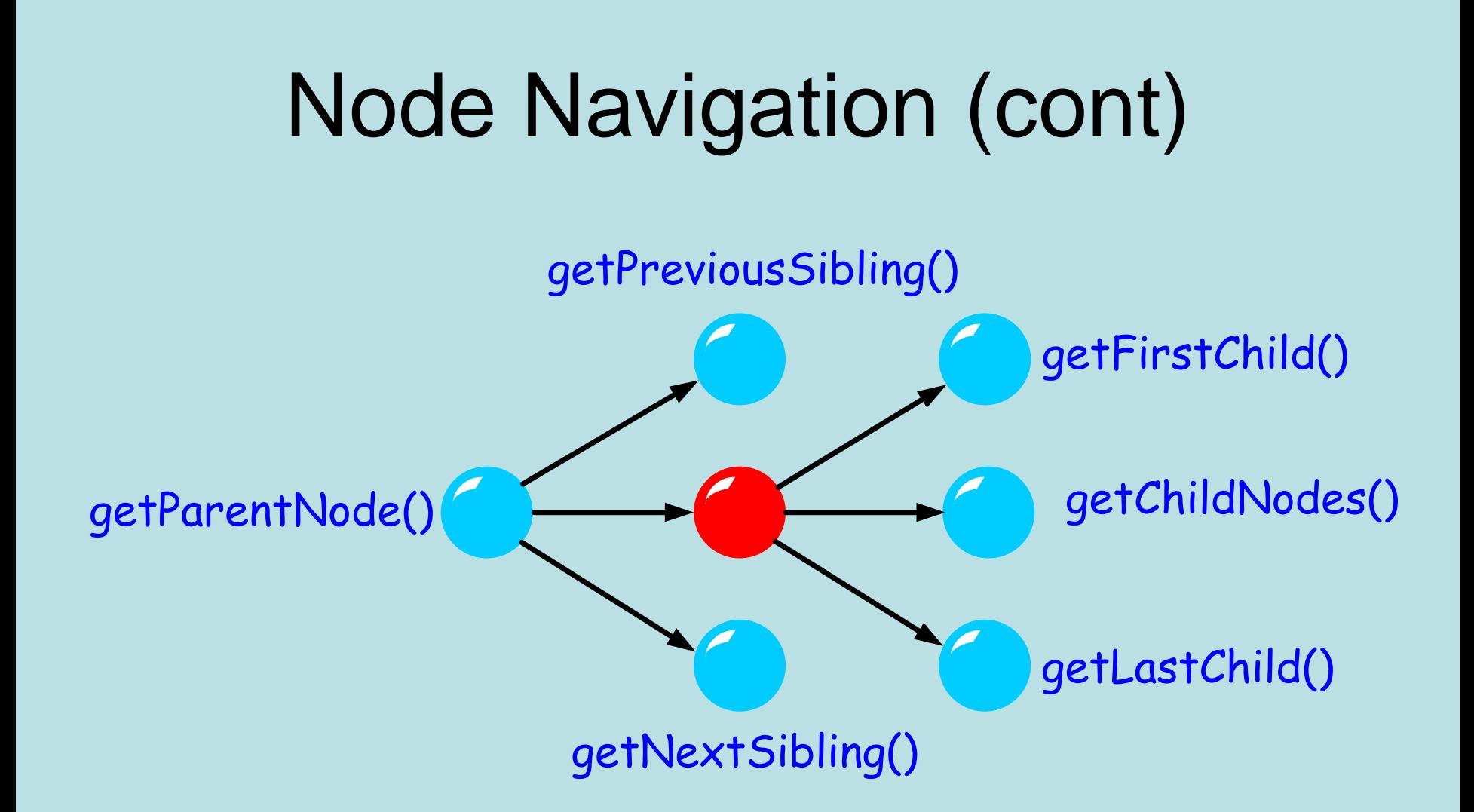

#### DOM Parsing Example

Consider the following XML data file describing geographical information about states in U.S.

```
<?xml version="1.0" standalone="no"?><!DOCTYPE geography SYSTEM "geo.dtd"> 
<geography>
  <state id="georgia">
    <scode>GA</scode>
    <sname>Georgia</sname>
    <capital idref="atlanta"/>
    <citiesin idref="atlanta"/>
    <citiesin idref="columbus"/>
    <citiesin idref="savannah"/>
    <citiesin idref="macon"/>
    <nickname>Peach State</nickname>
    <population>6478216</population>
  </state>
  ...<city id="atlanta">
    <ccode>ATL</ccode>
    <cname>Atlanta</cname>
    <stateof idref="georgia"/>
  </city>
```
</geography>

...

#### Geography XML Data DTD

```
<!ELEMENT geography (state|city)*>
<!ELEMENT state (scode, sname, capital, 
                 citiesin*, nickname, population)>
   <!ATTLIST state id ID #REQUIRED>
<!ELEMENT scode (#PCDATA)>
<!ELEMENT sname (#PCDATA)>
<!ELEMENT capital EMPTY>
   <!ATTLIST capital idref IDREF #REQUIRED>
<!ELEMENT citiesin EMPTY>
   <!ATTLIST citiesin idref IDREF #REQUIRED>
<!ELEMENT nickname (#PCDATA)>
<!ELEMENT population (#PCDATA)>
<!ELEMENT city (ccode, cname, stateof)>
   <!ATTLIST city id ID #IMPLIED>
<!ELEMENT ccode (#PCDATA)>
<!ELEMENT cname (#PCDATA)>
<!ELEMENT stateof EMPTY>
   <!ATTLIST stateof idref IDREF #REQUIRED>
```
Geography Data: SQL Schema (Oracle Objects)

```
create type city_type as object (
  ccode varchar2(15),
  cname varchar2(50)
);
create type cities_in_table as table of city_type;
create table state (
  scode varchar2(15),
  sname varchar2(50),
 nickname varchar2(100),
 population number(30),
 capital city_type,
 cities_in cities_in_table, 
 primary key (scode))
nested table cities in store as cities tab;
```
#### Create DOM Parser Object

```
import org.w3c.dom.*;
import org.w3c.dom.Node;
import oracle.xml.parser.v2.*;
public class CreateGeoData {
  static public void main(String[] argv) 
      throws SQLException {
  // Get an instance of the parser
  DOMParser parser = new DOMParser();
  // Set various parser options: validation on,
  // warnings shown, error stream set to stderr.
  parser.setErrorStream(System.err);
  parser.setValidationMode(true);
```

```
parser.showWarnings(true);
```

```
// Parse the document.
parser.parse(url);
```

```
// Obtain the document.
XMLDocument doc = parser.getDocument();
```
#### Traverse DOM Tree

```
NodeList sl =doc.getElementsByTagName("state");
NodeList cl = doc.getElementsByTagName("city");
```

```
XMLNode e = (XMLNode) sl.item(j);
scode = e.valueOf("scode"); 
sname = e.valueOf("sname"); 
nickname = e.valueOf("nickname"); 
population = Long.parseLong(e.valueOf("population")); 
XMLNode child = (XMLNode) e.getFirstChild();
while (child != null) \{if (child.getNodeName().equals("capital"))
     break;child = (XMLNode) child.getNextSibling();
}
NamedNodeMap nnm = child.getAttributes();
XMLNode n = (XMLNode) nnm.item(0);
```
#### Node Manipulation

- • Children of a node in a DOM tree can be manipulated - added, edited, deleted, moved, copied, etc.
- • To constructs new nodes, use the methods of Document
	- createElement, createAttribute, createTextNode, createCDATASection etc.
- $\bullet$  To manipulate a node, use the methods of Node
	- appendChild, insertBefore, removeChild, replaceChild, setNodeValue, cloneNode(boolean deep) etc.

### SAX vs DOM Parsing: Efficiency

- ¾ The DOM object built by DOM parsers is usually complicated and requires more memory storage than the XML file itself **► A lot of time is spent on construction before use** 
	- ¾ For some very large documents, this may be impractical
- ¾ SAX parsers store only local information that is encountered during the serial traversal
- ¾Hence, programming with SAX parsers is, in general, more efficient

#### Programming using SAX is Difficult

¾In some cases, programming with SAX is difficult:

- ► How can we find, using a SAX parser, elements *e1* with ancestor  $e2$ ?
- $\triangleright$  How can we find, using a SAX parser, elements  $e_1$  that have a descendant element  $eZ$ ?
- $\triangleright$  How can we find the element  $e_1$  referenced by the IDREF attribute of  $e^{2}$ ?

## Node Navigation

- ¾ SAX parsers do not provide access to elements other than the one currently visited in the serial (DFS) traversal of the document
- $\triangleright$  In particular,
	- ¾ They do not read backwards
	- ¾ They do not enable access to elements by ID or name
- ¾DOM parsers enable any traversal method
- ¾Hence, using DOM parsers is usually more comfortable

#### More DOM Advantages

- ¾ DOM object ⇔ compiled XML
- ¾ You can save time and effort if you send and receive DOM objects instead of XML files
	- ¾ But, DOM object are generally larger than the source
- ¾ DOM parsers provide a natural integration of XML reading and manipulating
	- ¾ e.g., "cut and paste" of XML fragments

#### Which should we use? DOM vs. SAX

- • If your document is very large and you only need to extract only <sup>a</sup> few elements – use SAX
- $\bullet$ • If you need to manipulate (i.e., change) the XML – use DOM
- $\bullet$ • If you need to access the XML many times – use DOM (assuming the file is not too large)